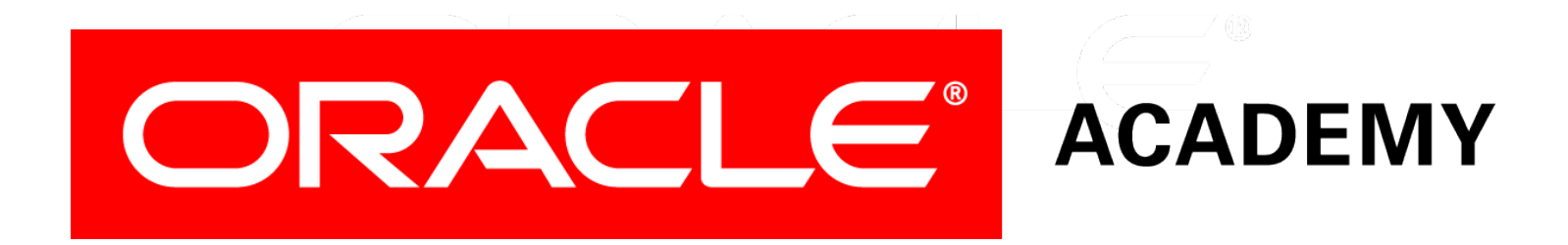

# Database Programming with SQL

#### **5-3 Conditional Expressions**

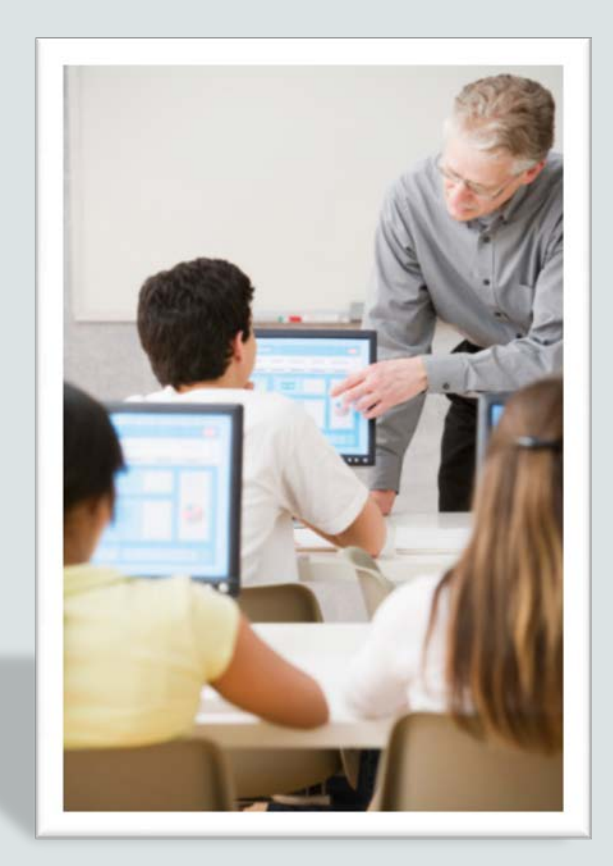

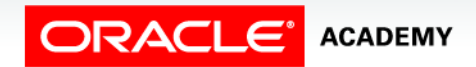

Copyright © 2015, Oracle and/or its affiliates. All rights reserved.

## **Objectives**

This lesson covers the following objectives:

- Compare and contrast the DECODE and CASE functions
- Construct and execute a SQL query that correctly uses the DECODE and CASE functions
- Construct and execute two methods for implementing IF-THEN-ELSE conditional logic

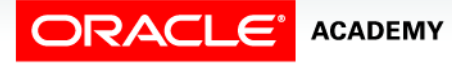

#### Purpose

- Being able to make decisions is essential in data modeling.
- Modelers have to decide which business functions need to be modeled and which do not.
- The data-modeling process requires that designers analyze information to identify entities, resolve relationships, and select attributes.
- A typical decision could be:
	- IF a business needs to track data over time, THEN time may need to be an entity or ELSE time should be an attribute.

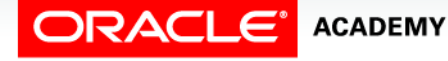

#### How Functions are Evaluated

- This decision-making process in programming is not much different from the process that we use in everyday life.
- Think of the last time you had to make an if-then-else kind of decision.
- IF I get my homework done before 9:00 p.m., I can watch television, ELSE I can't watch television.
- In SQL, these kinds of choices involve conditional-processing methods.
- Knowing how to use conditional processing makes decision making to get the data you want easier.

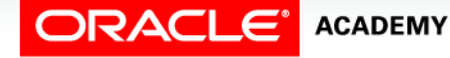

### Conditional Expressions

- The two conditional expressions are CASE and DECODE.
- You have already studied NULLIF, which is logically equivalent to the CASE expression in that CASE compares two expressions.
- NULIF compares two expressions, and if the two expressions are equal, then return null; if they are not equal, then return the first expression.

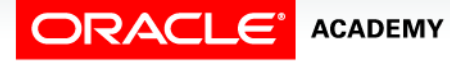

### Conditional Expressions

- There are two sets of commands or syntax that can be used to write SQL statements:
	- ANSI/ISO SQL 99 compliant standard statements
	- Oracle proprietary statements
- The two sets of syntax are very similar, but there are a few differences.
- In this course, you will learn to use both sets of SQL statements, but the use of ANSI/ISO SQL 99 syntax is recommended.

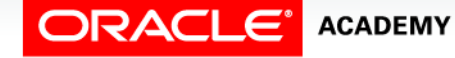

## Conditional Expressions

- CASE and DECODE are examples of one of these differences.
- CASE is an ANSI/ISO 99 SQL 99 compliant statement.
- DECODE is an Oracle Proprietary statement.
- Both statements return the same information using different syntax.

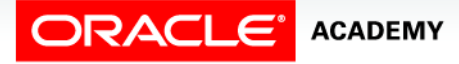

#### CASE Expression

- The CASE expression basically does the work of an IF-THEN-ELSE statement.
- Data types of the CASE, WHEN, and ELSE expressions must be the same.
- The syntax for a CASE expression is:

CASE expr WHEN comparison\_expr1 THEN return\_expr1 [WHEN comparison\_expr2 THEN return\_expr2 WHEN comparison\_exprn THEN return\_exprn ELSE else\_expr] END

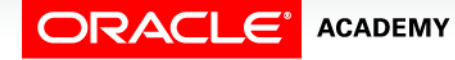

#### CASE Syntax

- The query checks the department\_id.
	- IF it is 90, then return 'Management'
	- IF it is 80, then return 'Sales'
	- IF it is 60, then return 'It'
	- ELSE return 'Other dept.'

```
SELECT last_name,<br>CASE department_id<br>WHEN 90 THEN 'Management'<br>WHEN 80 THEN 'Sales'<br>WHEN 60 THEN 'It'<br>ELSE 'Other dept.'
END AS "Department"
FROM employees;
```
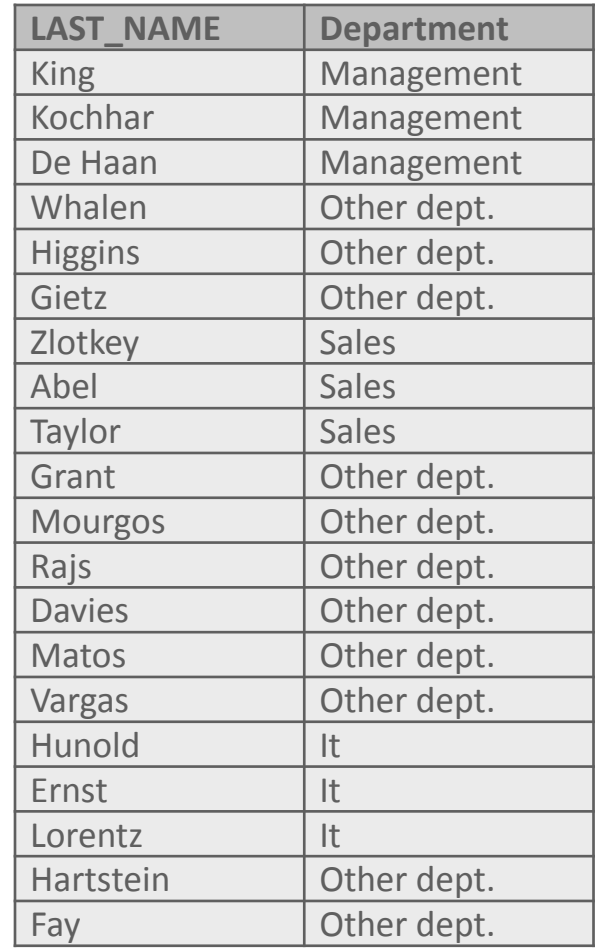

#### DECODE Expression

- The DECODE function evaluates an expression in a similar way to the IF-THEN-ELSE logic.
- DECODE compares an expression to each of the search values.
- The syntax for DECODE is:

```
DECODE(columnl|expression, search1, result1 
         [, search2, result2,...,]
          [, default])
```
• If the default value is omitted, a null value is returned where a search value does not match any of the values

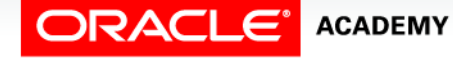

#### DECODE Expression

#### • Examine the example:

```
SELECT last name,
  DECODE(department_id, 
     90, 'Management',
     80, 'Sales', 
     60, 'It',
     'Other dept.')
AS "Department"
FROM employees;
```
• This query returns exactly the same results as the previous CASE example, but using different syntax.

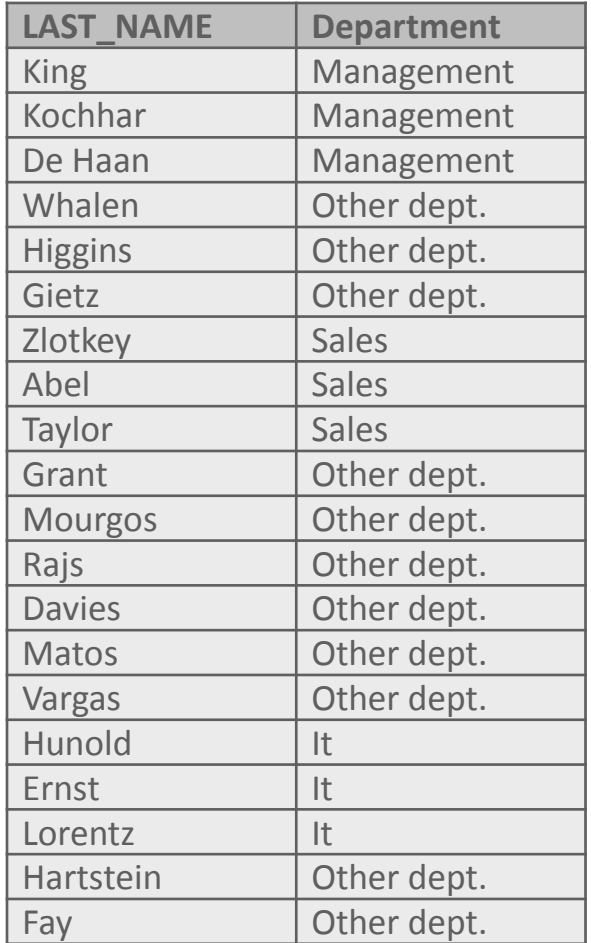

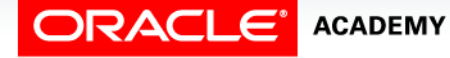

# Terminology

Key terms used in this lesson included:

- CASE
- Conditional expression
- DECODE

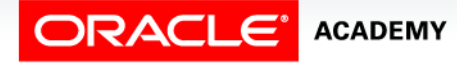

#### Summary

In this lesson, you should have learned how to:

- Compare and contrast the DECODE and CASE functions
- Construct and execute a SQL query that correctly uses the DECODE and CASE functions
- Construct and execute two methods for implementing IF-THEN-ELSE conditional logic

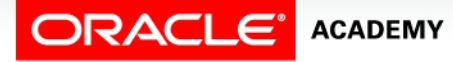

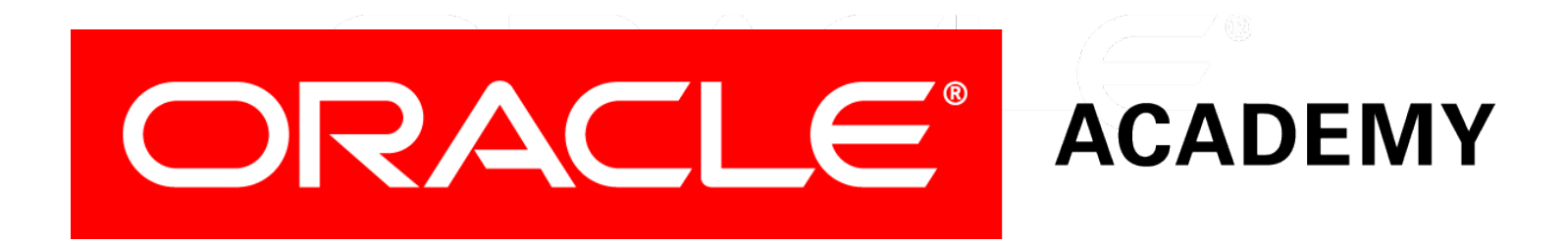